#### Fehlerbehandlung und Recovery VU Datenbanksysteme vom 28.10. 2015

Reinhard Pichler

Arbeitsbereich Datenbanken und Artificial Intelligence Institut für Informationssysteme Technische Universität Wien

## Transaktionsverwaltung

- $\blacktriangleright$  Systemkonfiguration
- $\blacktriangleright$  Protokollierung
- $\blacktriangleright$  Recovery
- $\triangleright$  Sicherungspunkte (Checkpointing)

## Systemkonfiguration

- $\blacktriangleright$  Ersetzungsstrategien
- ▶ Ausschreiben von Änderungen
- $\blacktriangleright$  Einbringstrategien

### Fehlerklassifikation und Fehlerbehandlung

Lokaler Fehler in einer noch nicht festgeschriebenen (committed) Transaktion:

- ► Wirkung muss (rasch!) zurückgesetzt werden
- $\triangleright$  R1-Recovery (lokales Undo)

Fehler mit Hauptspeicherverlust:

- ▶ R2-Recovery (globales Redo): Abgeschlossene TAs müssen erhalten bleiben
- ► R3-Recovery (globales Undo): Noch nicht abgeschlossene TAs müssen zurückgesetzt werden.

Fehler mit Hintergrundspeicherverlust:

 $\blacktriangleright$  R4-Recovery

#### Zweistufige Speicherhierarchie

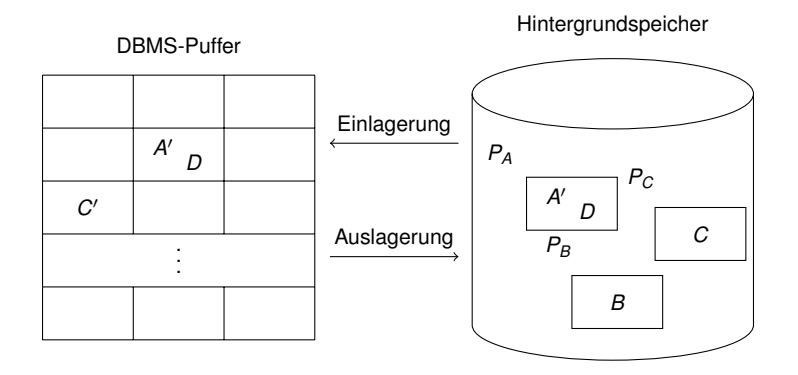

#### Ersetzung von Pufferseiten

Fixieren von Seiten im Datenbankpuffer:

- ▶ Während des Zugriffs auf eine Seite darf diese auf keinen Fall aus dem Puffer verdrängt werden.
- Danach ist ein Verdrängen grundsätzlich möglich (unabhängig davon, ob die Transaktion noch weitergeht).

Strategien zur Ersetzung von Pufferseiten:

steal Jede nicht fixierte Seite ist prinzipiell ein Kandidat für die Ersetzung, falls neue Seiten eingelagert werden müssen.

¬steal Seiten, die von einer noch aktiven Transaktion modifiziert wurden, dürfen nicht ersetzt werden. Strategien zum Ausschreiben von Änderungen abgeschlossener Transaktionen:

- force Änderungen werden zum Transaktionsende auf den Hintergrundspeicher geschrieben.
- $\neg$ force Auch nach Transaktionsende sind geänderte Seiten eventuell nicht auf den Hintergrundspeicher geschrieben worden.

#### Auswirkungen auf Recovery

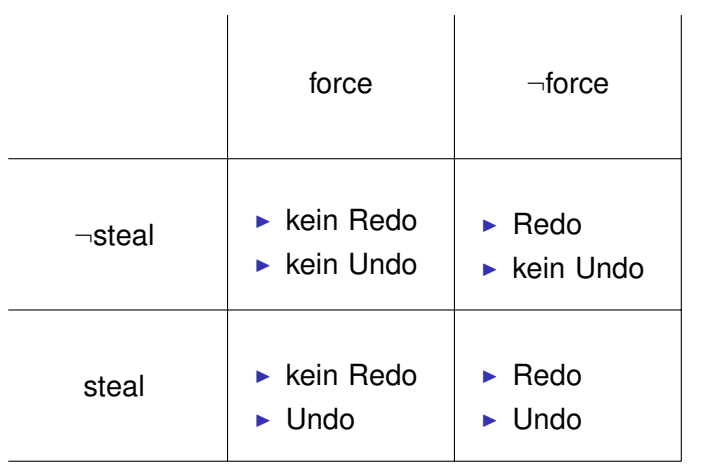

#### Einige Gründe gegen  $\neg$ steal/force

- ► Erzwungene Propagierung aller Änderungen zum Transaktionsende ist teuer.
- Manche Seiten ("hot spots") würden ausgeschrieben<br>Einerden ebwehl sie nicht aus dem Datenbanknuffer werden, obwohl sie nicht aus dem Datenbankpuffer verdrängt werden.
- ► Ausschreiben aller geänderten Seiten zum Transaktionsende müsste atomar geschehen ("alles oder<br>niehte") nichts").
- $\blacktriangleright$  Kombination  $\neg$ steal/force ist nur möglich, wenn Transaktionen immer ganze Seiten sperren.

### **Einbringstrategien**

"Direkte" Einbringstrategie:<br>Liste in Place

- $\blacktriangleright$  Update-in-Place
	- ► Jede Seite hat genau eine "Heimat" auf der Platte<br>► Wenn eine (modifizierte) Seite aus dem Datenbar
	- ▶ Wenn eine (modifizierte) Seite aus dem Datenbankpuffer verdrängt wird, wird sie genau an dieser Stelle auf die Platte geschrieben.
	- Der alte Zustand der Seite wird dadurch überschrieben.

## **Einbringstrategien**

"Indirekte" Einbringstrategien:<br>The Charles Co

 $\blacktriangleright$  Twin-Block-Verfahren

#### **Beispiel**

Twin-Block-Anordnung der Seiten *PA*, *PB*, und *PC*.

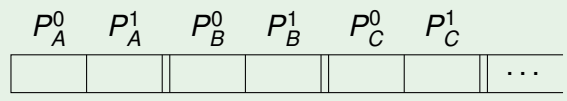

- $\blacktriangleright$  Schattenspeicherkonzept
	- nur geänderte Seiten werden dupliziert
	- $\triangleright$  weniger Redundanz als beim Twin-Block-Verfahren
	- $\blacktriangleright$  in der Praxis zu komplex

# Ubliche Systemkonfiguration

- ► steal: Eine Seite, die von einer nicht abgeschlossenen TA modifiziert wurde, kann auf Platte ausgeschrieben werden.
- ► ¬force: Geänderte Seiten sind bei Beendigung der Transaktion möglicherweise noch nicht auf die Platte geschrieben.
- $\triangleright$  update-in-place: Es gibt von jeder Seite nur eine Kopie auf der Platte.
- $\triangleright$  kleine Sperrgranulate (Kapitel Mehrbenutzersynchronisation) auf Datensatzebene, d.h.: eine Seite kann Datenbankänderungen sowohl von abgeschlossenen als auch von nicht abgeschlossenen Transaktionen enthalten.

### Protokollierung

- **Aufbau der Log-Datei**
- **-** Schreiben der Log-Information (WAL-Prinzip)

## Log-Datei

Motivation:

- ► (wegen steal): Die Seiten auf der Platte können Änderungen von noch nicht abgeschlossenen Transaktionen enthalten, d.h. Undo muss möglich sein.
- $\blacktriangleright$  (wegen  $\neg$ force): Die Seiten auf der Platte enthalten eventuell nicht alle Änderungen von bereits abgeschlossenen Transaktionen, d.h.: Redo muss möglich sein.

Lösung: Zusätzliche Information in Log-Datei (= Protokoll-Datei).

- ► Log-Datei enthält alle für Redo bzw. Undo erforderlichen Informationen über Änderungsoperationen.
- ► Außerdem enthält Log-Datei Informationen über Beginn und Ende von Transaktionen.

## Struktur der Log-Einträge

**Definition** 

**Struktur der Log-Einträge:** 

[*LSN*, *TransaktionsID*, *PageID*, *Redo*, *Undo*, *PrevLSN*]

*LSN* (Log Sequence Number):

- $\blacktriangleright$  Eindeutige Kennung des Log-Eintrags.
- ► LSNs müssen monoton aufsteigend vergeben werden.
- Die chronologische Reihenfolge der Protokolleinträge kann dadurch ermittelt werden.

*TransaktionsID*:

 $\blacktriangleright$  Kennung der Transaktion, die Änderung durchgeführt hat. *PageID*:

- ► Kennung der Seite, die geändert wurde.
- ▶ Wenn eine Änderung mehr als eine Seite betrifft, müssen entsprechend viele Log-Einträge generiert werden.

## Struktur der Log-Einträge

#### **Definition**

**Struktur der Log-Einträge:** 

[*LSN*, *TransaktionsID*, *PageID*, *Redo*, *Undo*, *PrevLSN*]

*Redo*:

► Gibt an, wie die Änderung nachvollzogen werden kann. *Undo*:

 $\blacktriangleright$  Gibt an, wie die Änderung rückgängig gemacht werden kann.

*PrevLSN*:

- ► Zeiger auf den vorhergehenden Log-Eintrag der jeweiligen Transaktion.
- ▶ Diesen Eintrag benötigt man aus Effizienzgründen (insbesondere für das lokale Undo).

# Log-File

# Beispiel

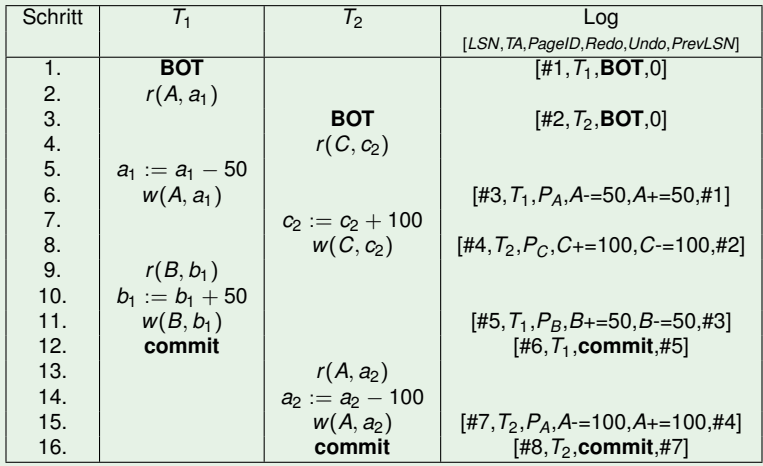

Logische vs. physische Protokollierung

**Physische Protokollierung**: Redo- und Undo-Eintrag enthalten Inhalte/Zustände.

- **before-image** enthält den Zustand vor Ausführung der Operation.
- **Exafter-image** enthält den Zustand nach Ausführung der Operation.

**Logische Protokollierung**: Redo- und Undo-Eintrag enthalten Anweisungen für das Erreichen der Inhalte/Zustände.

- Das **before-image** wird durch Ausführung des Undo-Codes aus dem *after-image* generiert.
- Das **after-image** wird durch Ausführung des Redo-Codes aus dem *before-image* berechnet.

### Logische vs. physische Protokollierung

#### **Speicherung der Seiten-LSN**:

- ► Beim Wiederanlauf muss das DBMS erkennen können, ob auf einer bestimmten Seite das before- oder das after-image auf dem Hintergrundspeicher steht.
- ▶ Dies ist insbesondere bei logischer Protokollierung notwendig.
- ► Dazu wird auf jeder Seite die LSN des jüngsten diese Seite betreffenden Log-Eintrags gespeichert.

#### Schreiben der Log-Information

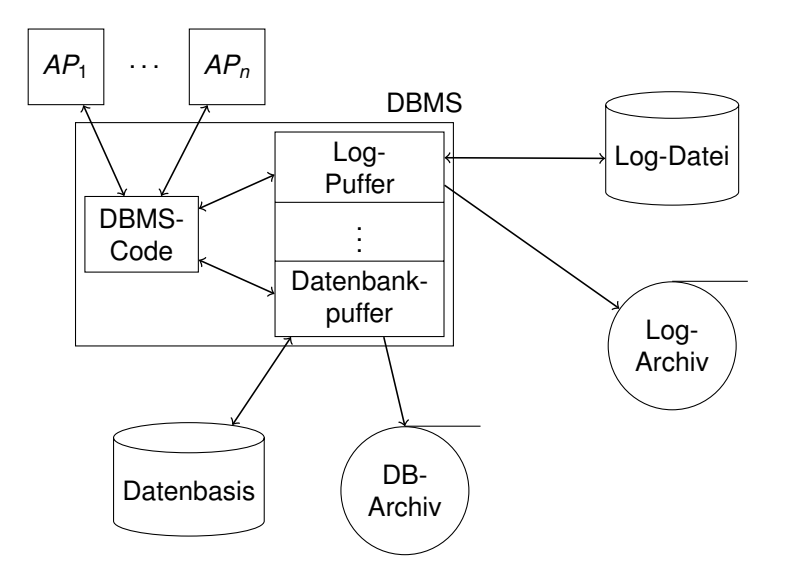

## Schreiben der Log-Information

Die Log-Information wird zwei Mal geschrieben:

- 1. Log-Datei für schnellen Zugriff: R1, R2 und R3-Recovery
- 2. Log-Archiv: R4-Recovery

#### Anordnung des Log-Ringpuffers

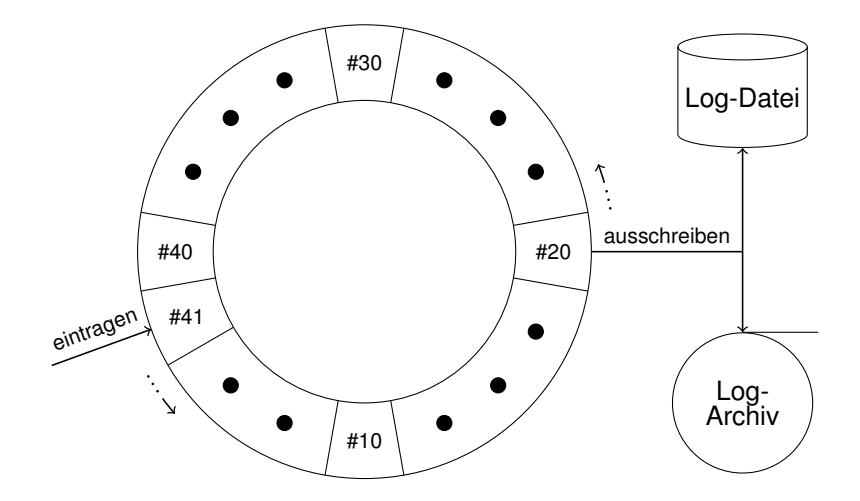

## WAL-Prinzip

- **► Das kontinuierliche Ausschreiben** aus dem Log-Ringpuffer vermeidet "stoßweises" Ausschreiben bei<br>Beendigung einer Transektien Beendigung einer Transaktion.
- $\triangleright$  Es muss dabei aber das WAL-Prinzip (= write ahead log) eingehalten werden:
	- ► **für Redo**: Bevor eine Transaktion festgeschrieben (committed) wird, müssen alle "zu ihr gehörenden" en mittel, mat massen als "Eu ning.<br>Log-Einträge ausgeschrieben werden.
	- **▶ für Undo**: Bevor eine modifizierte Seite ausgelagert werden darf, müssen alle Log-Einträge, die zu dieser Seite gehören, ausgeschrieben werden.
	- ▶ Dabei muss die chronologische Reihenfolge der Log-Einträge laut Log-Ringpuffer erhalten bleiben.

#### **Recovery**

- ▶ Wiederanlauf nach Systemabsturz: R2/R3-Recovery
- $\blacktriangleright$  R1-Recovery
- $\blacktriangleright$  R4-Recovery

## Wiederanlauf nach einem Fehler

Transaktionsbeginn und -ende relativ zu einem Systemabsturz

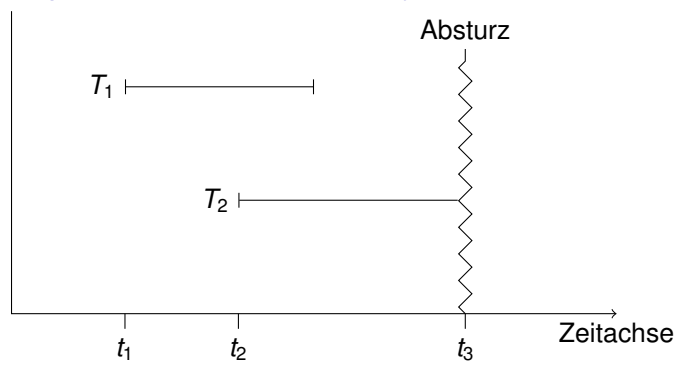

- $\triangleright$  Transaktionen der Art  $T_1$  müssen hinsichtlich ihrer Wirkung vollständig nachvollzogen werden. Transaktionen dieser Art nennt man **Winner**.
- **I** Transaktionen, die wie  $T_2$  zum Zeitpunkt des Absturzes noch aktiv waren, müssen rückgängig gemacht werden. Diese Transaktionen nennt man **Loser**.

#### Drei Phasen des Wiederanlaufs

Log

1. Analyse

2. Redo aller Anderungen (*Winner* und *Loser*)

3. Undo aller Loser-Änderungen

#### 1. Analyse:

- $\triangleright$  Die Log-Datei wird von Anfang bis zum Ende analysiert.
- ► Ermittlung der **Winner-**Menge, das sind Transaktionen, für die ein BOT und ein commit in der Log-Datei gefunden wurden.
- **► Ermittlung der Loser-Menge, das sind Transaktionen für** die ein BOT aber kein commit in der Log-Datei gefunden wurde.

#### Drei Phasen des Wiederanlaufs

- 2. Redo-Phase:
	- ▶ Alle protokollierten Änderungen (sowohl von Winner- als auch von Loser-Transaktionen) werden in der Reihenfolge ihrer Ausfuhrung in die Datenbasis eingebracht (d.h.: ¨ geordnet nach LSN und nicht nach Transaktionen).
	- ► Durch Vergleich der LSN des Log-Eintrags mit der LSN der betroffenen Seite wird jeweils ermittelt, ob bereits das after-image auf der Platte steht.
	- $\blacktriangleright$  Falls log-LSN  $>$  Seiten-LSN, dann muss die Redo-Operation durchgeführt werden und die Seiten-LSN mit log-LSN überschrieben werden.

#### Drei Phasen des Wiederanlaufs

#### 3. Undo-Phase:

- ▶ Die Änderungsoperationen der Loser-Transaktionen werden in umgekehrter Reihenfolge ihrer ursprünglichen Ausführung rückgängig gemacht (d.h. geordnet nach absteigender LSN und nicht nach Transaktionen).
- ► Für jede Undo-Operation kommt ein neuer Eintrag (CLR, compensation log record) in die Log-Datei (siehe unten).

Fehlertoleranz (Idempotenz) des Wiederanlaufs

- ► Problem: auch während der Recovery-Phase kann das System abstürzen.
- $\blacktriangleright$  Anforderung:

$$
undo(undo( \cdots (undo(a)) \cdots ) ) = undo(a) redo(redo( \cdots (redo(a)) \cdots ) ) = redo(a)
$$

- $\blacktriangleright$  Realisierung der Idempotenz:
	- $\triangleright$  Redo-Phase: mittels LSN (in jedem Log-Eintrag bzw. auf jeder Seite)
	- $\blacktriangleright$  Undo-Phase: mittels CLRs

## Kompensationseinträge im Log

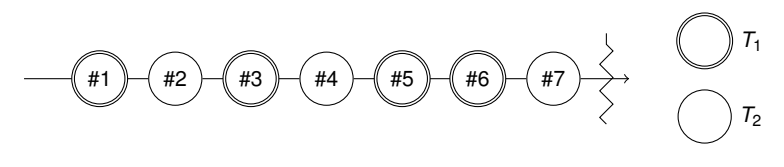

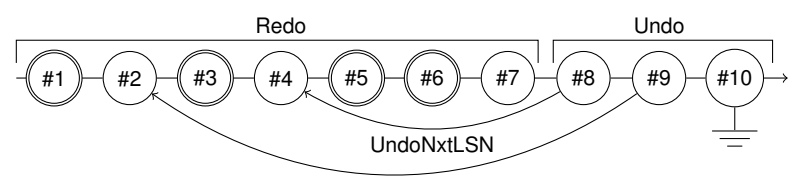

Kompensationseinträge (CLR, compensation log record) für rückgängig gemachte Änderungen und für BOT:

- $\blacktriangleright$  #8 ist CLR für #7
- $\blacktriangleright$  #9 ist CLR für #4
- $\blacktriangleright$  #10 ist CLR für #2 (= BOT)

## Log-Einträge nach abgeschlossenem Wiederanlauf

**Beispiel** 

[#1,*T*1,**BOT**,0]  $[#2, 7, 8$ **OT**, 0] [#3,*T*1,*PA*,*A*-=50,*A*+=50,#1]  $[H4, T_2, P_C, C_{\pm} = 100, C_{\pm} = 100, \pm 2]$ [#5,*T*1,*PB*,*B*+=50,*B*-=50,#3] [#6,*T*1,**commit**,#5] [#7,*T*2,*PA*,*A*-=100,*A*+=100,#4]  $\langle #8, T_2, P_A, A_{\pm} = 100, #7, #4 \rangle$  $\langle$ #9,*T*<sub>2</sub>,*P*<sub>C</sub>,*C* = 100,#8,#2)  $\langle$ #10,*T*<sub>2</sub>,  $\langle$ , +  $\rangle$ <sub>+</sub> $\langle$ 9,0 $\rangle$ 

Erläuterung:

- $\blacktriangleright$  #7, #8, #9; PrevLSN
- $\blacktriangleright$  #4, #2, 0: UndoNxtLSN

## Log-Einträge nach abgeschlossenem Wiederanlauf

Notation: CLRs in spitzen Klammern  $\langle \ldots \rangle$ 

**Definition** 

*Aufbau* eines CLR:

h*LSN*, *TransaktionsID*, *PageID*, *Redo*, *PrevLSN*, *UndoNxtLSN*i

- *UndoNxtLSN*: Verweis auf die nächste rückgängig zu machende Änderung derselben Transaktion.
- ▶ CLRs enthalten keine Undo-Information: Im Falle eines neuerlichen Systemabsturzes soll die Undo-Operation, für die das CLR angelegt wurde, nicht zurückgenommen sondern fortgesetzt werden.

Wiederanlauf bei neuerlichem Absturz:

► CLRs sind immer Teil der Redo-Phase!

## Systemabsturz während des Wiederanlaufs

**Beispiel** 

Absturz nach dem CLR mit LSN = #8:

- $\blacktriangleright$  Redo-Phase: Log-Records #1 bis #8. Änderungsoperationen werden natürlich nur dann durchgefuhrt, wenn die betroffene Seite auf der Platte eine ¨ kleinere LSN hat.
- Undo-Phase: Laut UndoNextLSN-Eintrag des letzten CLR muss das Undo von  $T_2$  bei LSN = 4 fortgesetzt werden.

#### **Beispiel**

Absturz nach dem CLR mit LSN =  $\#10$ :

- $\triangleright$  Redo-Phase: Log-Records #1 bis #10 (wobei wiederum die LSNs der betroffenen Seiten beachtet werden müssen).
- $\triangleright$  Undo-Phase: Wegen UndoNextLSN = 0 im letzten CLR ist keine Undo-Operation für  $T_2$  mehr erforderlich.

#### R1-Recovery: Lokales Zurücksetzen einer Transaktion

Erforderliche Schritte:

- ► Ermittlung des letzten Log-Eintrags dieser Transaktion (ublicherweise wird ein Zeiger auf den letzten Log-Eintrag ¨ aller aktiven Transaktionen im Hauptspeicher gehalten.)
- ► Lokales Undo: Die Änderungsoperationen dieser Transaktion werden in umgekehrter Richtung rückgängig gemacht. Genau wie beim globalen Undo werden CLRs angelegt.

Effizienz:

- ► Durch die Rückwärtsverkettung mittels PrevLSN sind die Log-Einträge von T leicht zu finden.
- ► Bei realistischer Größe des Ringpuffers sind die meisten Log-Einträge der aktiven Transaktionen noch im Hauptspeicher. Lokales Undo geht somit schnell.

#### Partielles Zurücksetzen einer Transaktion

Erforderliche Schritte:

- $\blacktriangleright$  Im Prinzip gleich wie lokales Undo, d.h. es werden Anderungsoperationen zurückgesetzt und entsprechende CLRs angelegt.
- $\triangleright$  Unterschied: Es wird nicht die gesamte Transaktion zurückgesetzt sondern nur ein Teil (und zwar der letzte Teil zurück bis zum gewünschten Rücksetzpunkt).

Bemerkung:

► Partielles Zurücksetzen ist notwendig für die Realisierung von Rücksetzpunkten (savepoints)

#### R4-Recovery / Media-Recovery

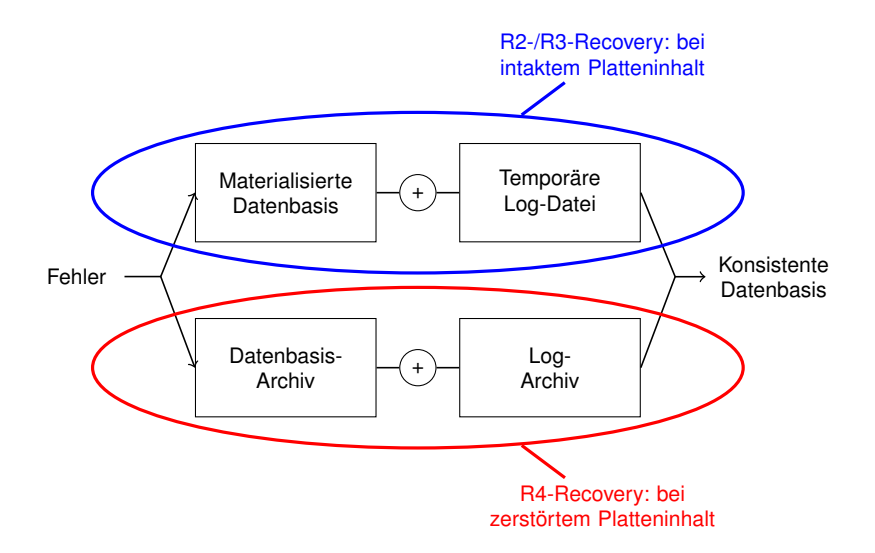

Sicherungspunkte (Checkpointing)

■ unterschiedliche Sicherungspunkt-Qualitäten

### Warum Sicherungspunkte?

Problem bei bisher vorgestellter Recovery-Methode:

- Die Log-Datei wird mit der Zeit immer größer.
- ► Dementsprechend dauert der Wiederanlauf immer länger. Lösung:
	- ► Durch das erzwungene Ausschreiben von geänderten Seiten wird garantiert, dass die Log-Datei erst ab einem bestimmten Log-Eintrag benötigt wird.
	- $\triangleright$  Bemerkung: Die minimale LSN, die im Falle eines Wiederanlaufs noch benötigt wird, hängt vom Zeitpunkt und von der Qualität des Sicherungspunktes ab.

#### Transaktionskonsistente Sicherungspunkte

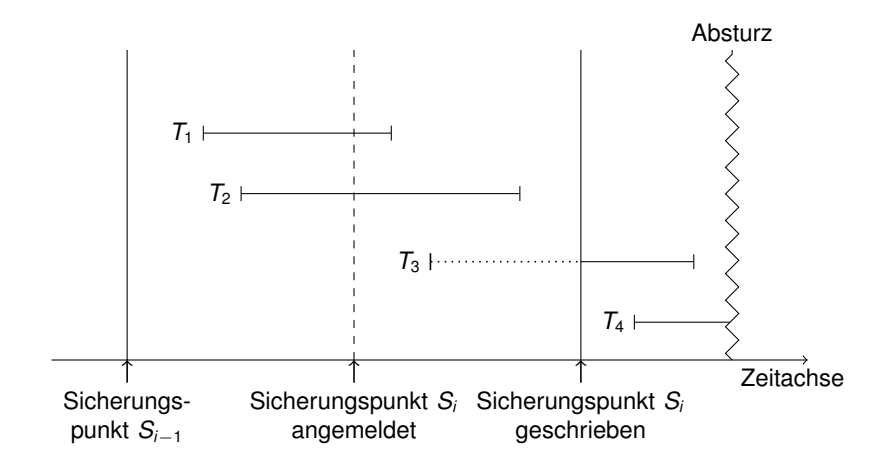

## Transaktionskonsistente Sicherungspunkte

#### Ziel:

- Der Platteninhalt soll alle Änderungen von Transaktionen, die zum Zeitpunkt *S<sup>i</sup>* abgeschlossen sind, enthalten. D.h., beim Wiederanlauf kein Redo über S<sub>i</sub> hinaus nötig.
- $\triangleright$  Zum Zeitpunkt  $S_i$  darf es keine aktiven Transaktionen geben. D.h., beim Wiederanlauf kein Undo über S<sub>i</sub> hinaus nötig.

Problem:

▶ Zwischen Anmelden und Festschreiben des Sicherungspunktes dürfen keine neuen Transaktionen gestartet werden. Das ist üblicherweise nicht akzeptabel.

#### Aktionskonsistente Sicherungspunkte

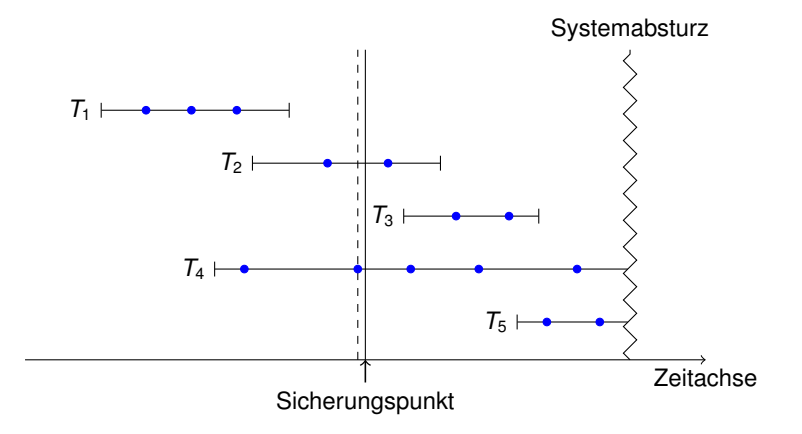

### Aktionskonsistente Sicherungspunkte

Idee:

- Alle gerade angefangenen Anderungsoperationen sollen beendet werden. Danach werden alle modifizierten Seiten (= Dirty Pages) ausgeschrieben.
- Es wird nur das Starten der nächsten Änderungsoperation (aber nicht das Starten neuer Transaktionen) verzögert.

Wiederanlauf:

- $\triangleright$  Analyse-Phase setzt bei  $S_i$  auf.
- $\blacktriangleright$  Kein **Redo** über  $S_i$  hinaus nötig.
- $\blacktriangleright$  Im allgemeinen ist ein **Undo** über  $S_i$  hinaus nötig, und zwar bis zur *MinLSN* (= die kleinste LSN der zum Sicherungszeitpunkt aktiven TAs).

## Unscharfe (fuzzy) Sicherungspunkte

Idee:

- $\triangleright$  Seiten sollen kontinuierlich ausgeschrieben werden. D.h., kein abruptes Ausschreiben vieler Seiten wegen des Sicherungspunktes.
- ► Statt dessen werden nur die Kennungen aller modifizierten Seiten (= Dirty Pages) ausgeschrieben.
- ► Zusätzlich wird *MinDirtyPageLSN* (= minimale LSN, deren Anderungen noch nicht ausgeschrieben wurden) verwaltet ¨ und bei einem Sicherungspunkt auf Platte geschrieben.

Problem:

► "hot-spots" (laufend benötigte Seiten) werden lange nicht " ausgeschrieben. Ausschreiben wird erzwungen, wenn eine Seite mehrmals in der " Dirty Pages"-Menge war.

## Drei Sicherungspunkt-Qualitäten

#### Zusammenfassung

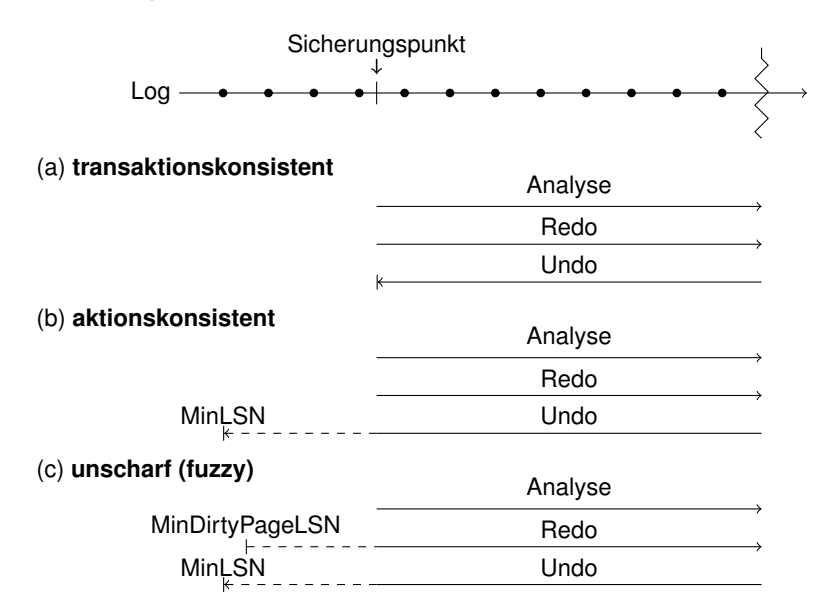